## **Opony**

W pięknej Fraktolacji, nieopodal jeziora Gumowo, mieści się duża fabryka opon. Dziś realizują duże zamówienie - sprzedanych zostało ponad kilkadziesiąt tysięcy opon o najróżniejszych rozmiarach. Pan Wentyl podjechał już swoim wózkiem widłowym do potężnego regału, aby rozpocząć załadunek na wielkiego TIR-a. Nagle magazynier, pan Sortowicz, usłyszał potężny rumor. Czym prędzej pobiegł do hali obok, skąd ten pochodził ten hałas.

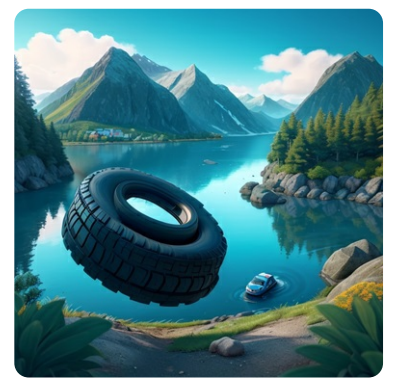

- Co się stało? - zapytał.

- Zrobiłem to, co inni na filmach w Internecie i wszystkie opony się pomieszały! - odparł przerażony pan Wentyl.

- Trudno, uporządkują je sobie u siebie. - próbował uspokoić kolegę pan Sortowicz.

- Ale jedna poleciała przez bramę do jeziora, a ciężarówka już stoi!

- Przecież każda opona ma parę. Zapiszemy rozmiary opon które załadujemy i poprosimy naszego informatyka Jasia o pomoc. Na pewno coś wymyśli.

Wciel się w rolę Jasia i stwórz program, który wykryje jakiego rozmiaru opona pływa w jeziorze Gumowo.

## **Wejście:**

Na wejściu znajduje się pewna nieokreślona liczba rozmiarów opon r, gdzie 0 < r <  $10^5$ . Przykładowy format wejścia: 205/55/16 91V gdzie

- 205 szerokość opony 125 ≤ sz ≤ 375.
- 55 profil opony 25  $\leq$  pr  $\leq$  65.
- 16 średnica wewnętrzna 10 ≤ sr ≤ 25.
- 91 indeks nośności 65 ≤ in ≤ 103.
- H indeks prędkości Duża litera: Q, R, S, T, U, H, V, W lub Y.

Są to opony do samochodów osobowych, więc unikamy innych oznaczeń.

## **Wyjście:**

Zakładając, że każda opona ma swoją parę, na wyjściu należy wypisać rozmiar brakującej opony.

## **Przykład**

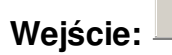

205/55/16 91V 225/45/17 94V 195/65/15 91H 185/65/15 88H 185/65/15 88H 245/45/18 94H 245/45/18 94H 185/65/15 88H 205/55/16 91V 225/45/17 94V 195/65/15 91H

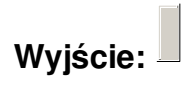

185/65/15 88H